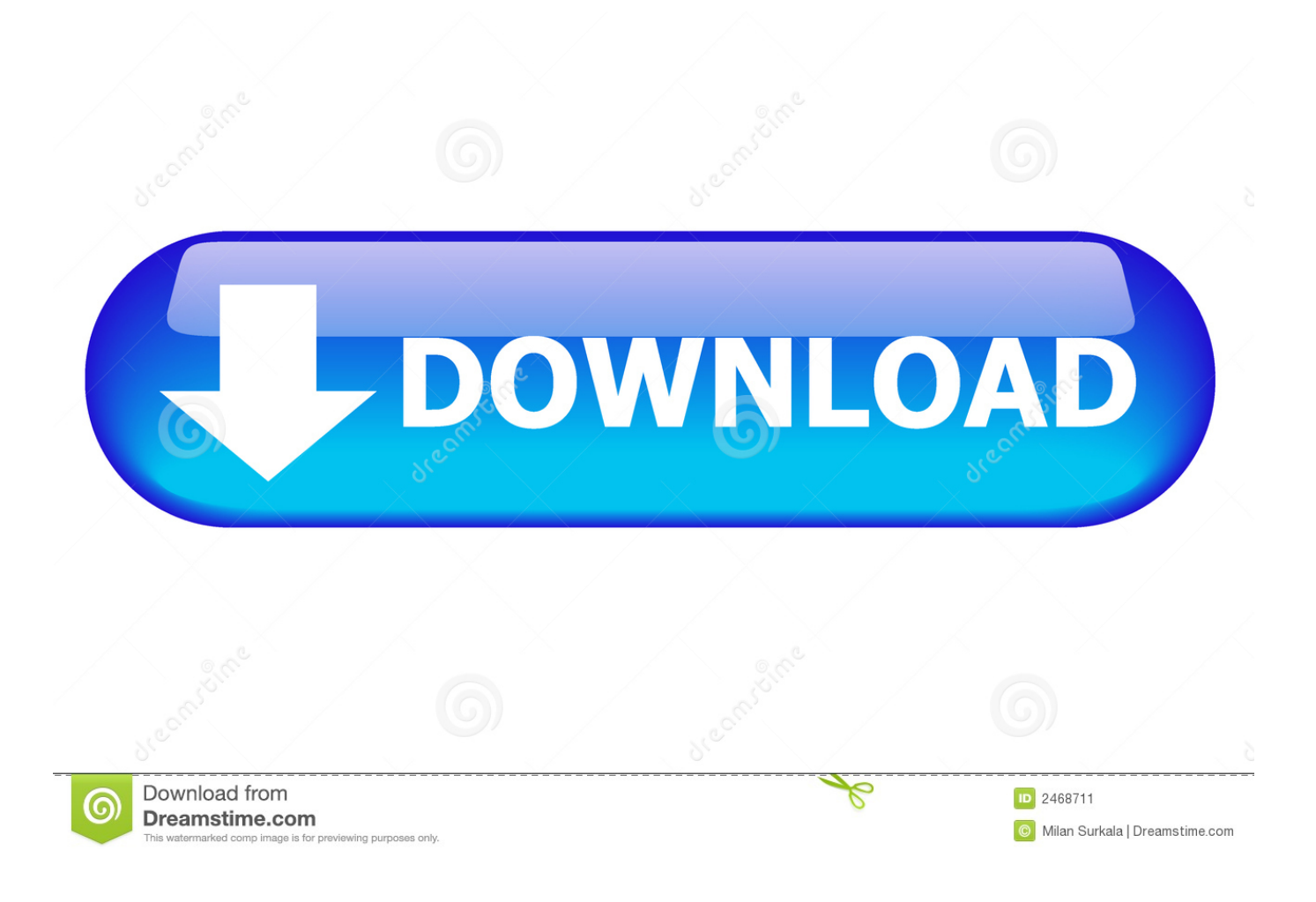

[Scaricare Fabrication CAMduct 2006 Activator 32 Bits IT](http://urluss.com/15cal3)

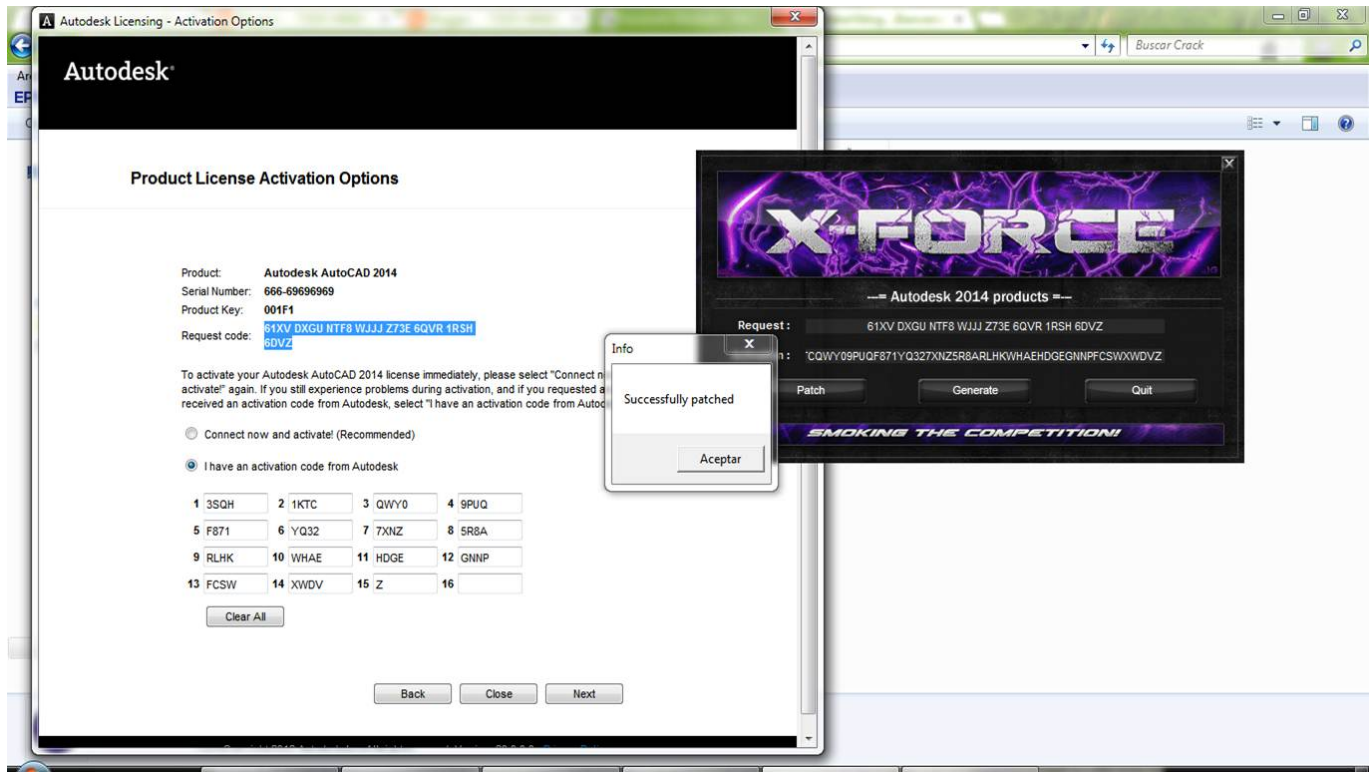

[Scaricare Fabrication CAMduct 2006 Activator 32 Bits IT](http://urluss.com/15cal3)

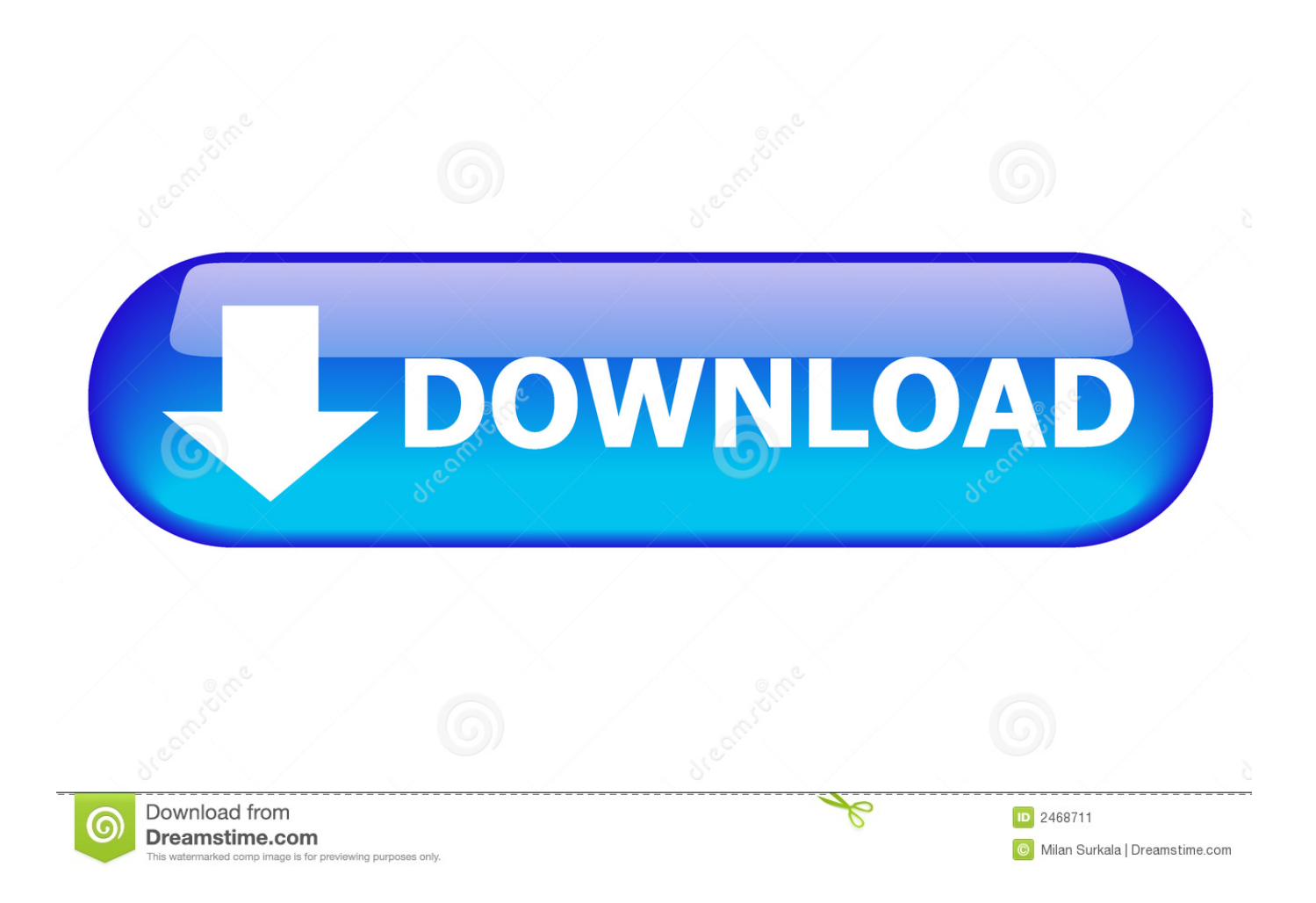

Autodesk All Products - Free download as PDF File (.pdf), Text File (.txt) or ... AUTODESK 2014 ALL PRODUCTS ACTIVATOR (X32 & X64) W.. ... Once at the activation screen: start XFORCE Keygen 32bits version or ... Autodesk Fabrication CAMduct 2014 843F1 Autodesk Fabrication ... AS1288\_2006.pdf.. You can apply this update to Autodesk® Fabrication CAMduct™ ... Jun 05 2014Download ... Consult the readme file for installation instructions and be sure to install the correct update (32-bit or 64-bit) for your software and operating system.. موقع تحميل برامج مجانية باستخدام سيرفرات سريعة بروابط ,Format File .1.68G ,Size File .exe.sfx.dlm\_32bit\_Win\_Chinese\_Simplified\_2018\_AutoCAD ,name File ..الإستكمال تدعم مباشرة Executable. Download, Official .... Jump to 32-bit - File name, AutoCAD\_2019\_Simplified\_Chinese\_Win\_32bit\_dlm.sfx.exe. File Size, 1.08G. File Format, Executable. Download, Official .... Autodesk® Fabrication CAMduct™ helps control ductwork manufacturing ... You cannot download the product on this device, but you can email yourself the link ... a49d837719